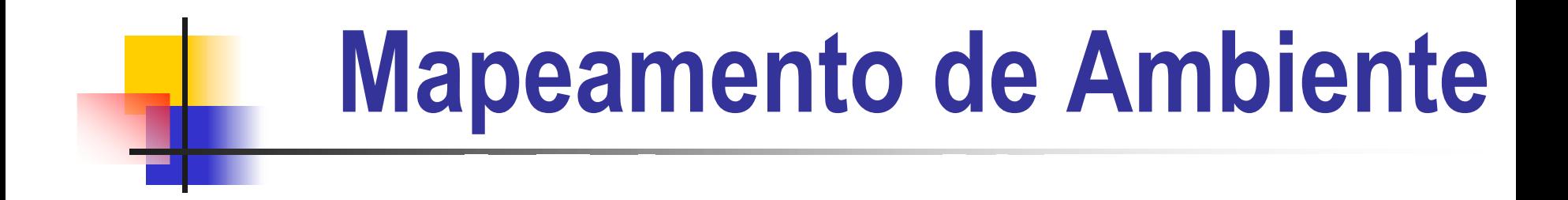

#### IA725 – Computação Gráfica I Profª. Wu Shin Ting

Carlos Henrique da Silva Santos Milena Alexandre dos Santos

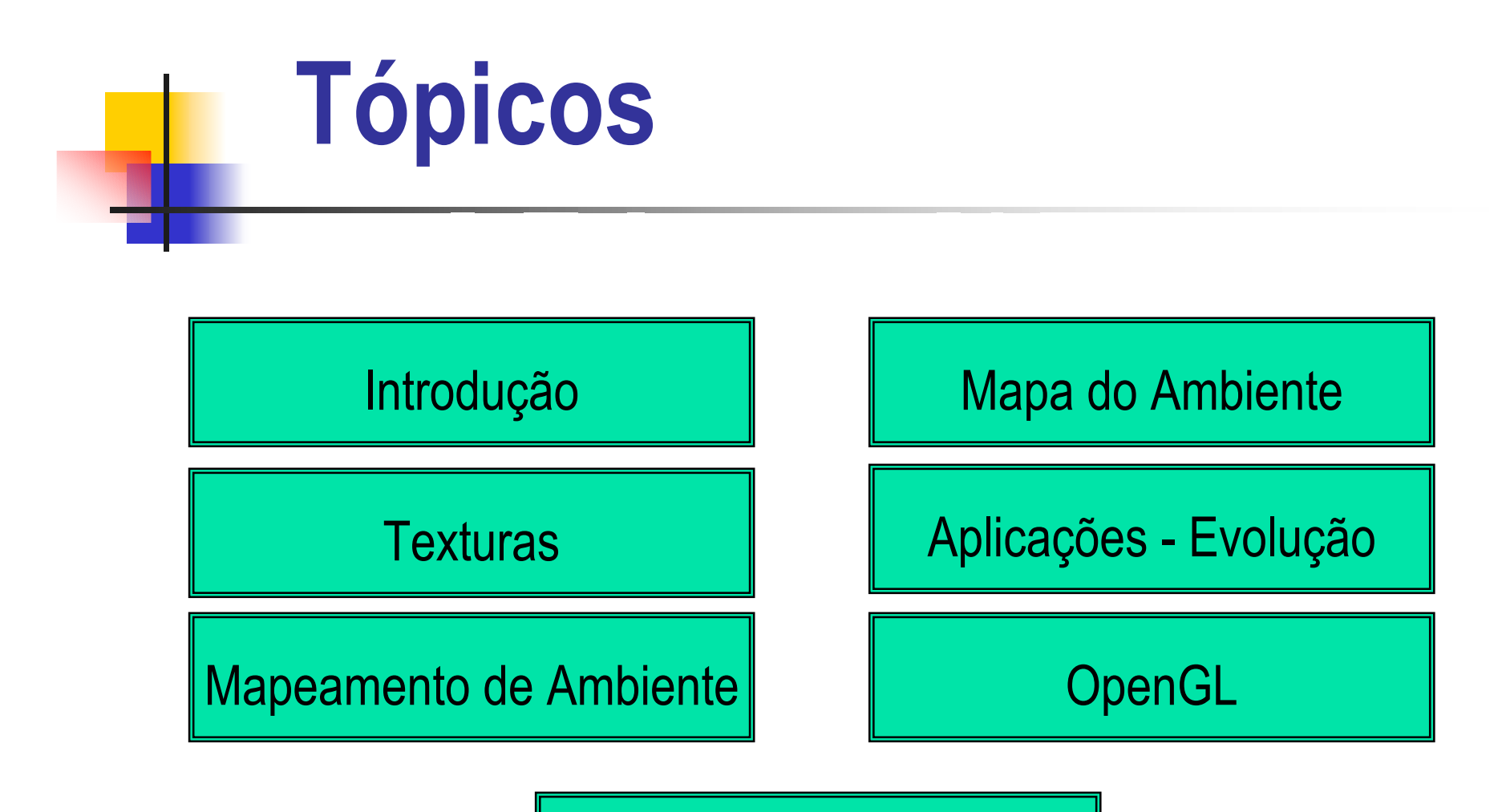

Conclusão

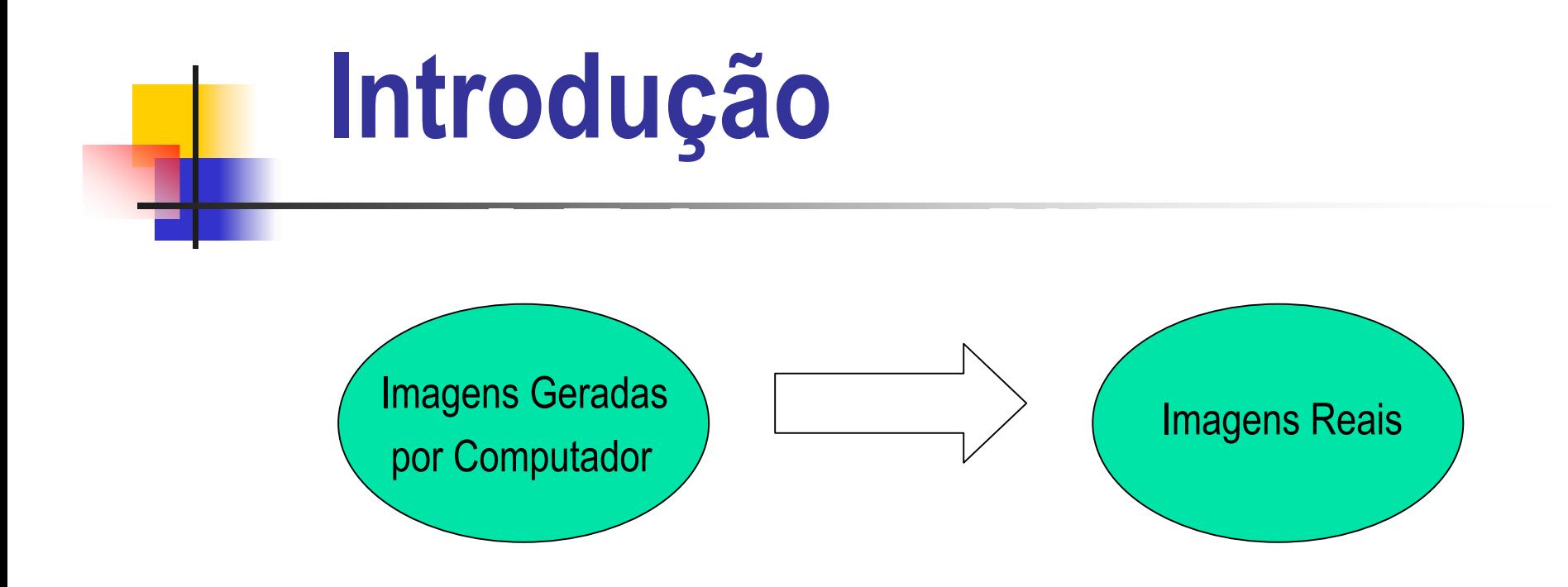

Técnicas de texturização permitem criar imagens visualmente interessantes e ricas, sem a necessidade de produzir descrições complexas das superfícies dos objetos.

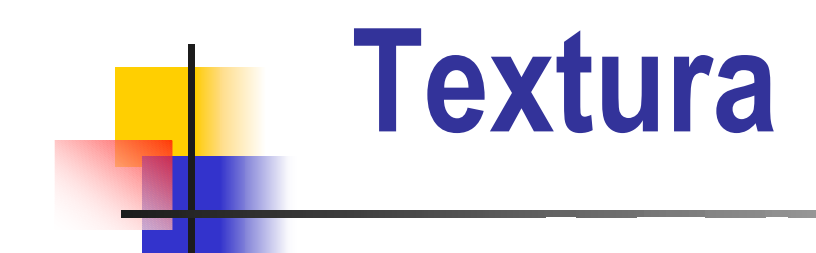

A idéia é reproduzir sobre a superfície de algum objeto da cena as propriedades de alguma função ou mapa – bidimensional.

Texturas 2D são funções *F(s,t)* cujo domínio é um espaço bidimensional, e o contradomínio pode ser cor, opacidade, entre outros [1].

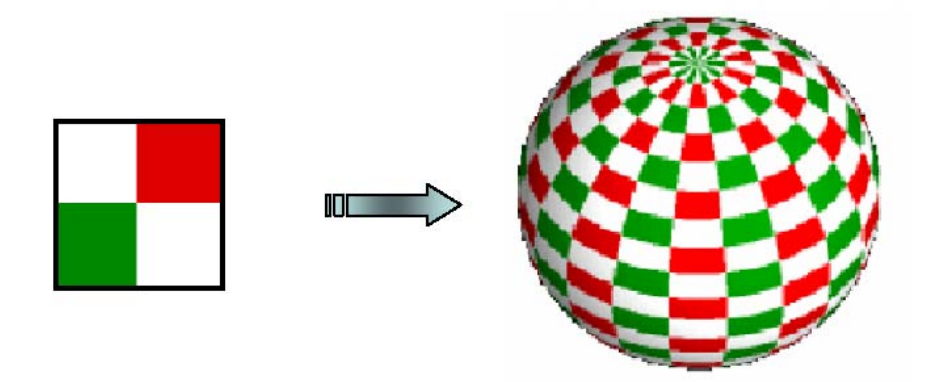

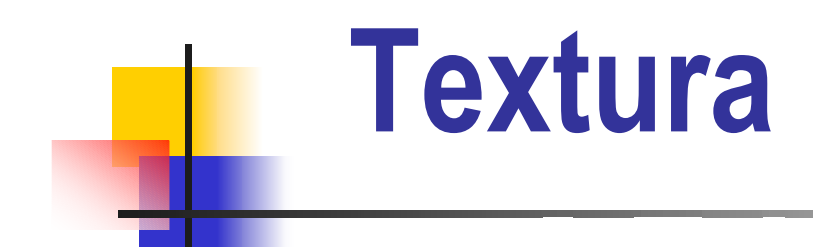

Não é possível mapear uma textura 2D num objeto poligonal de forma arbitrária sem se "recortar" a textura, pois existem as seguintes dificuldades:

→ Encontrar a função de mapeamento, ou modelação:

*(u,v) = F (x, y, z)*

**→ Derivar um método através do qual o** *render* **pode associar valores** de textura ao pontos internos do polígono quando este é recortado.

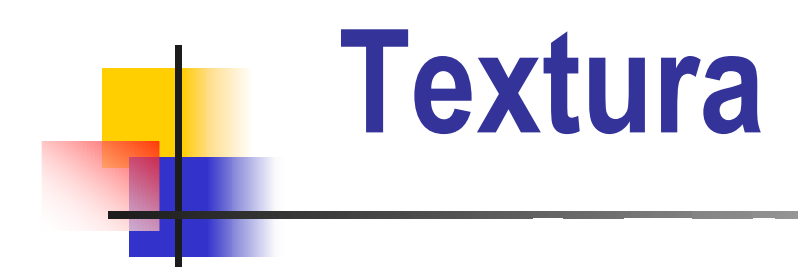

Cilíndrico:

Representação de pontos da superfície cilíndrica de raio *r* <sup>e</sup> altura *h*:

 $(r \cos \theta, r \sin \theta, hz)$  $0 < \theta < 2\pi$  $0 < z < 1$ 

Associar os valores da textura com um ponto do cilindro:

$$
(u, v) = \left(\frac{\theta}{2\pi}, z\right)
$$

$$
u, v \in [0, 1]
$$

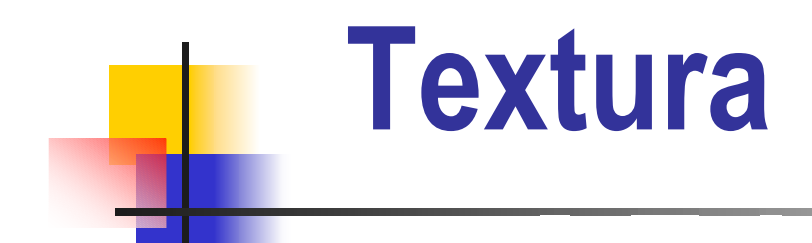

1º-Mapeamento-S, do espaço 2D da textura num espaço 3D (por exemplo cilíndrico):

*T (u,v) -> T´(xi, yi, zi)*

2º-Mapeamento-O do espaço 3D da textura no espaço 3D da superfície:

*T´(xi, yi, zi) -> O (x, y, z)*

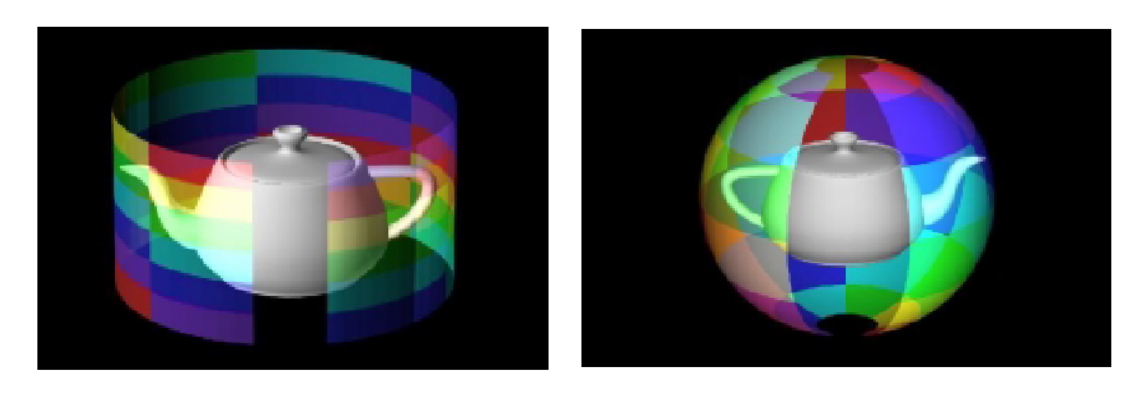

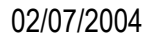

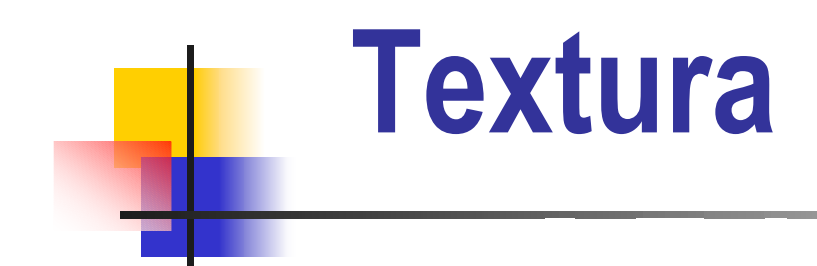

Mapeamento S:

 $\rightarrow$ Escolher entre, a superfície de um cilindro, as faces de um cubo ou a face de uma esfera.

Mapeamento O:

<sup>Î</sup>Intersecção do raio refletido do ponto do observador com a superfície intermediária T´;

Definição: onde ocorre a simulação de um objeto refletindo o seu arredor e supõe-se que o ambiente de um objeto (isto é, tudo que o cerca) está infinitamente distante dele e, pode conseqüentemente ser codificado em uma imagem conhecida, como mapa do ambiente [19].

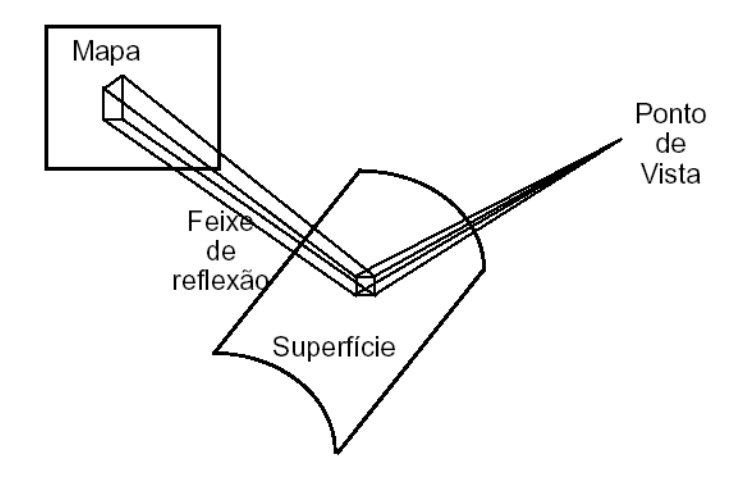

#### Formas de adquirir o mapa do ambiente:

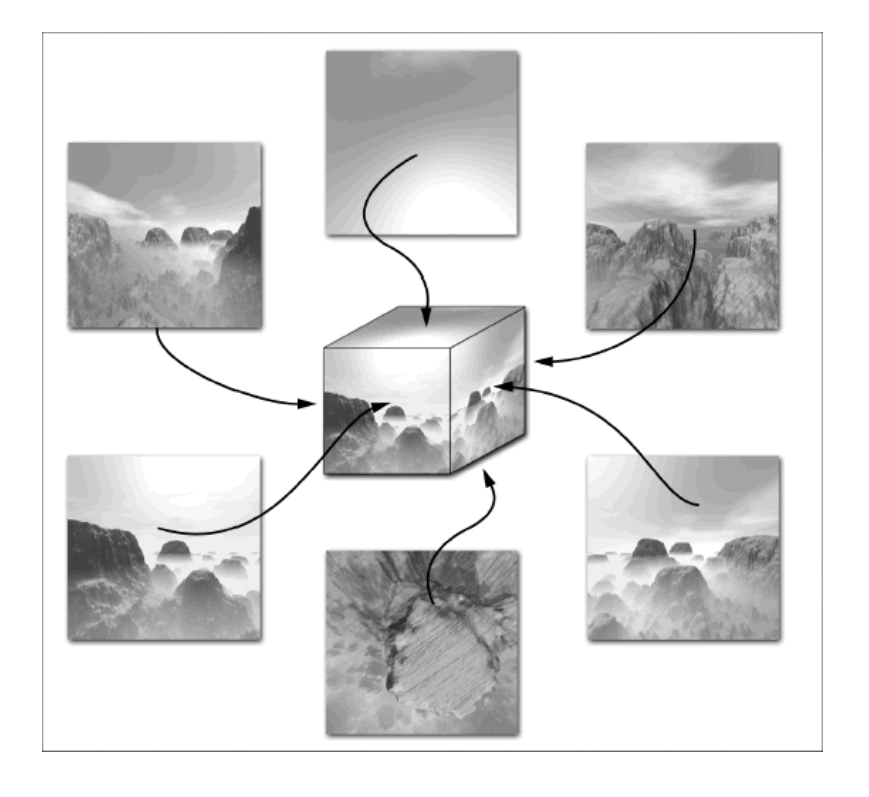

A primeira maneira requer seis imagens da textura, cada uma corresponderá a uma faceta de um cubo, que representa o ambiente circunvizinho.

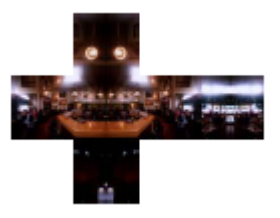

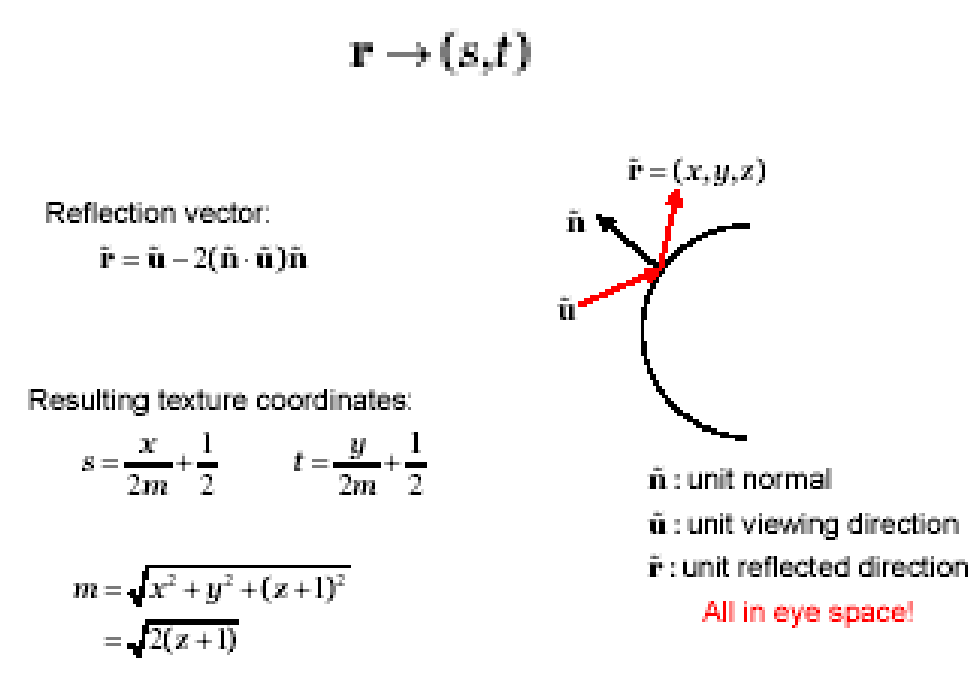

O segundo método deve gerar uma única imagem da textura que corresponderá a uma esfera que simula o ambiente refletido. A imagem é aquela de uma esfera perfeita refletindo o ambiente no qual ela está situada.

#### Aplicando o mapa do ambiente:

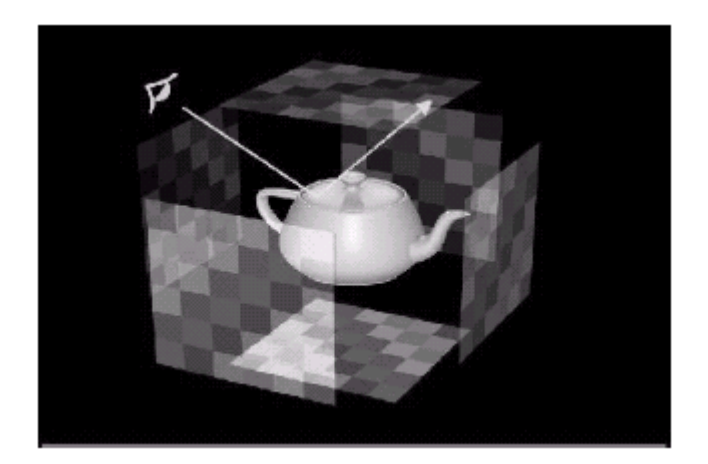

Em cada vértice do polígono que representará o ambiente mapeado, é calculado um vetor da reflexão doobservador da superfície. Este vetor da reflexão posiciona uma das seis imagens da textura. Quando todos os vértices do polígono gerarem reflexões na mesma imagem, ela será mapeada no polígono através da projeção da textura. Se um polígono tiver reflexões em mais de uma faceta do cubo, o polígono será subdividido em partes, onde cada uma das partes gera reflexões em somente uma faceta.

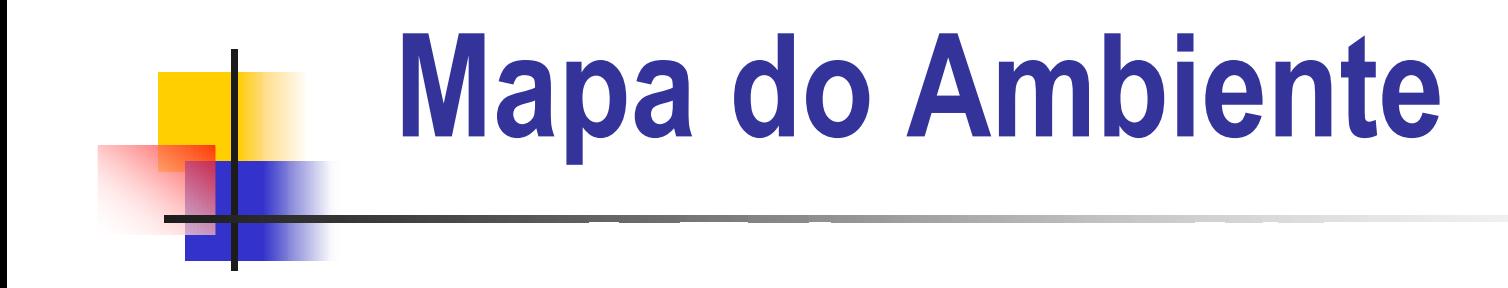

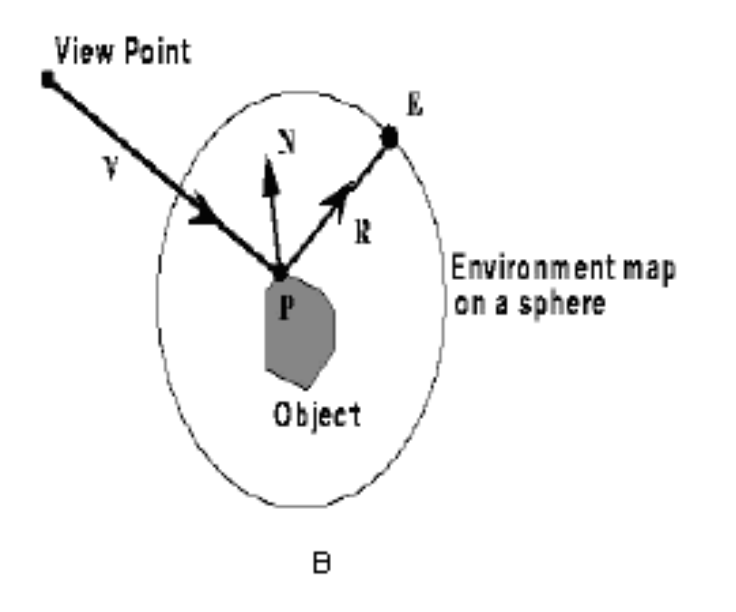

Para aplicar a textura deve-se olhar cada texel por vez e para cada um determinar o sentido do raio de reflexão correspondente. Utilizar a cor do ambiente visto, nesta direção, para a cor do texel.

#### Calculando Vetores de Reflexão:

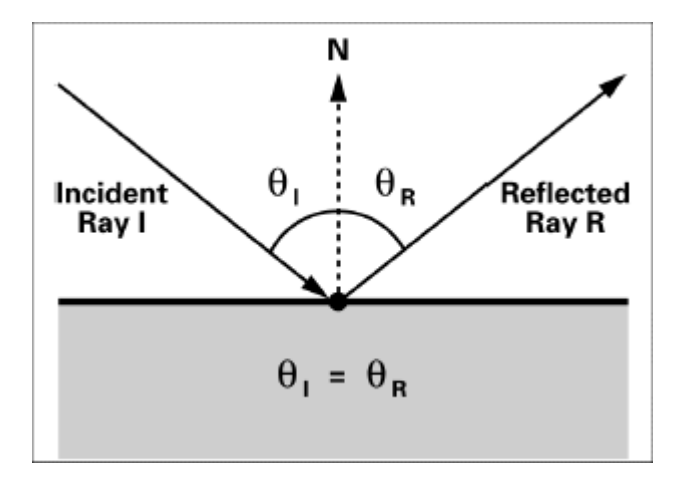

$$
R = I - 2N(N \bullet I)
$$

Imagina-se um objeto,um observador, e um mapa cúbico do ambiente que cerca o objeto. O vetor *I* é chamado raio incidente do observador àsuperfície do objeto. Quando *I* alcança a superfície, reflete-se no sentido *R* baseado na normal da superfície *N*. Este segundo raio é o raio refletido.

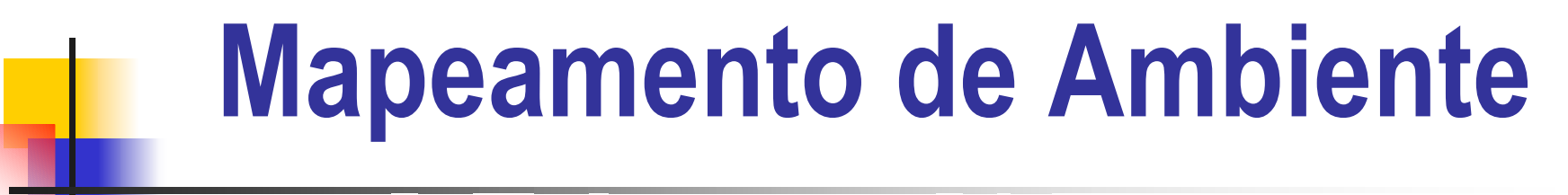

Aplicações – Evolução:

1976 – Jim Blinn: Mapa do ambiente.

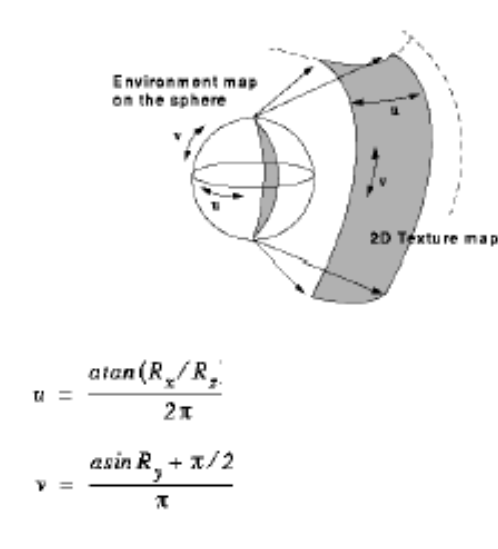

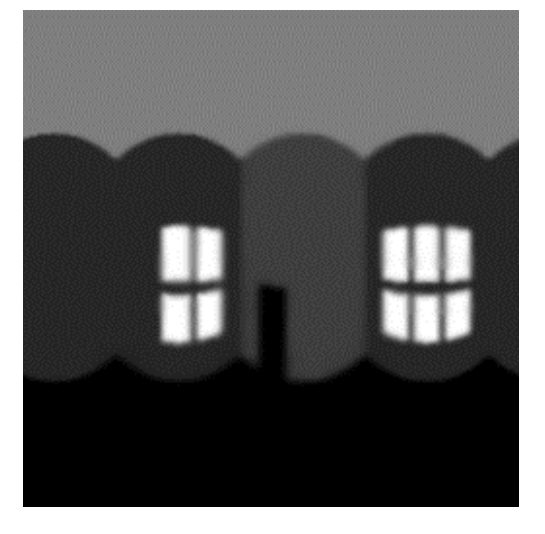

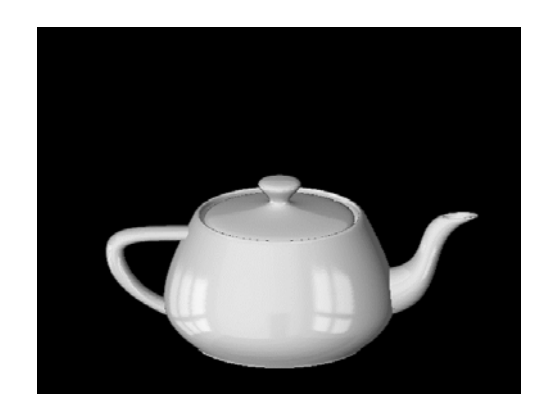

**Objeto** 

Mapa do Ambiente Mapeamento de Latitudes

1982 /1983 – Michael Chou: Fotografias reais como mapa de ambiente.

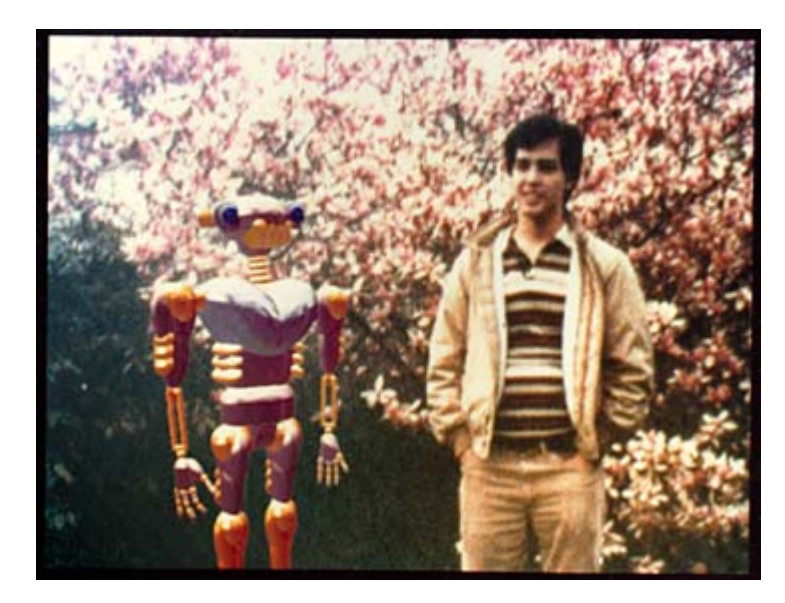

Mapeament o d e Ambiente de Reflexão usado para coloc ar objetos numa cena.

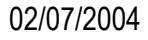

1985 – Lance Williams: mapeamento de ambiente de reflexão numa cena em movimento com um elemento animado por Computação Gráfica.

1986 - Flight of the Navigator d e Randal Kleiser (1º filme a utilizar a técnica).

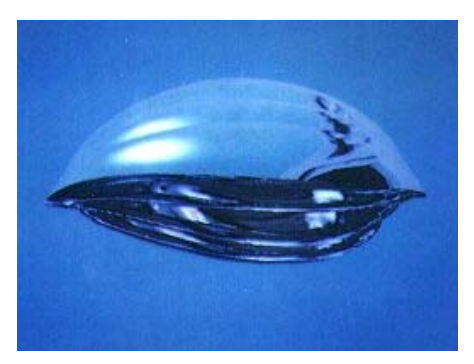

Nave do Filme

1986 – Ned Greene: combinou uma imagem real com uma imagem gerada no computador para criar um mapa cúbico do ambiente.

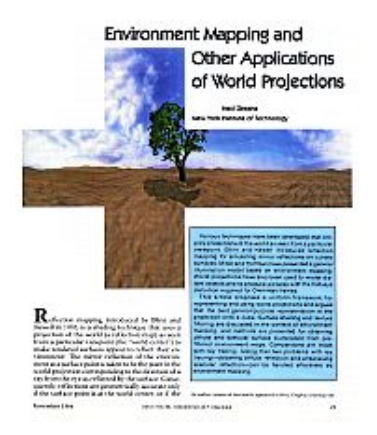

Mapa Cúbic o do Ambiente

1991 – Filme Exterminador do Futuro II de James Cameron.

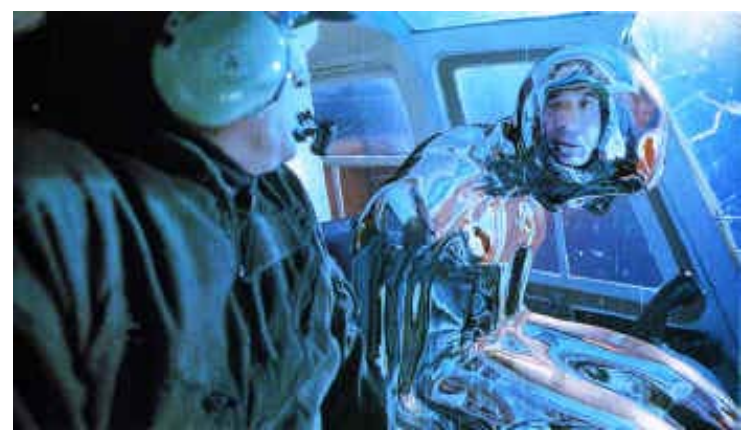

Robô do filme

1993 - Paul Haeberli: imagem real, mapa do ambiente.

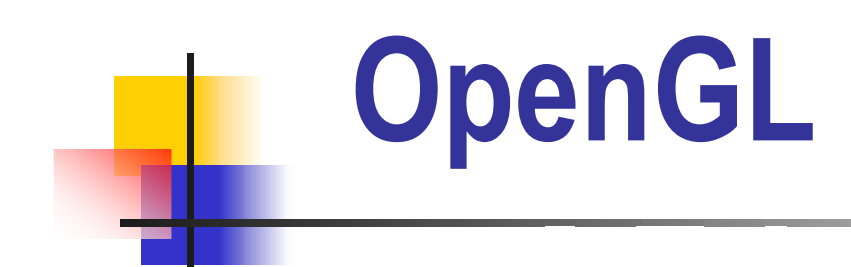

Comandos de Textura:

 $\rightarrow$ Especificar a textura:

*glTextImage() ;*

→ Indicar como a textura será aplicada para cada pixel:

*glTextEnv() ; glTextParameter();*

→ Habilitar o mapeamento de textura:

*glEnable();*

→ Desenhar a cena, fornecendo as coordenadas geométricas e as coordenadas de textura:

*glTextCoord().*

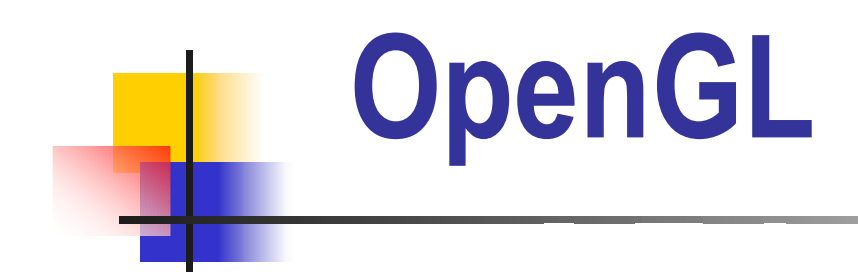

→ Definir, automaticamente, coordenadas do Mapa Esférico: *glTexGeni(GL\_S, GL\_TEXTURE\_GEN\_MODE, GL\_SPHERE\_MAP);*

*glTexGeni(GL\_T, GL\_TEXTURE\_GEN\_MODE, GL\_SPHERE\_MAP);*

**→ Habilitar Mapa Esférico:** 

*glEnable(GL\_TEXTURE\_GEN\_S); glEnable(GL\_TEXTURE\_GEN\_T);* 

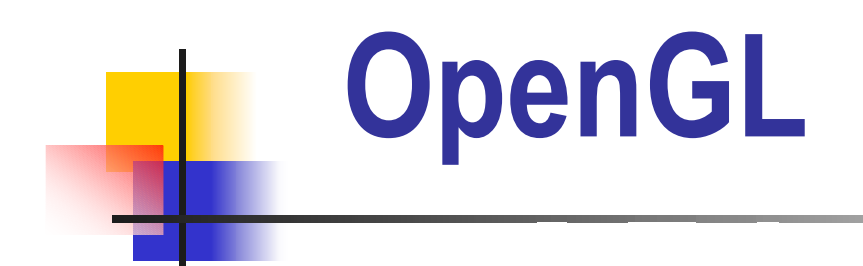

#### Mapeamento de Textura x Mapeamento de Ambiente:

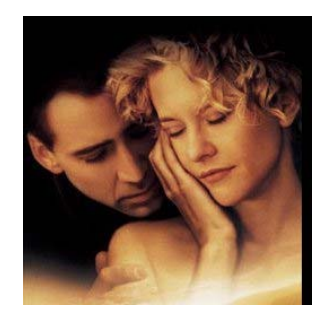

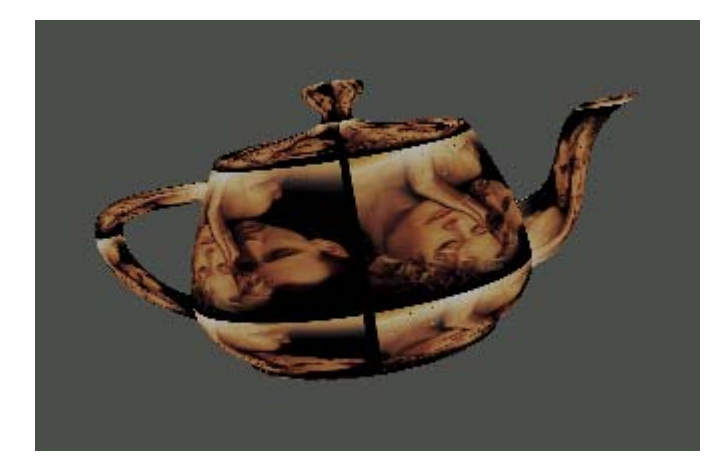

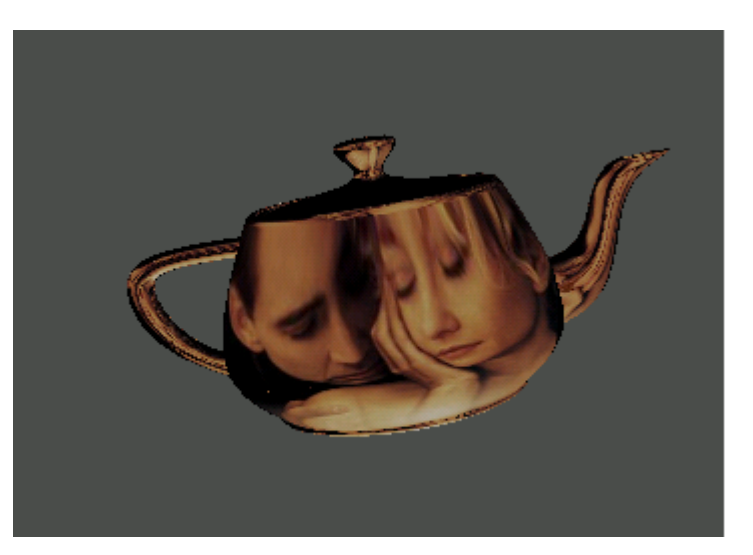

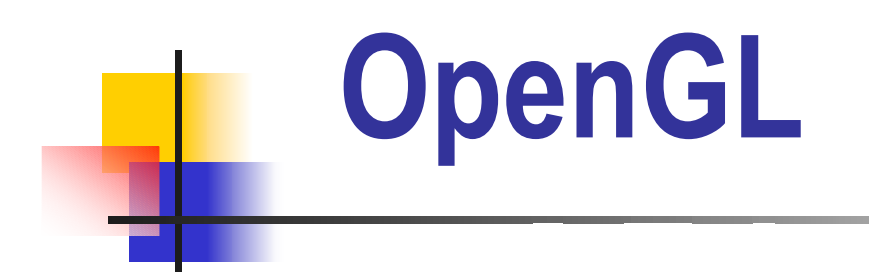

#### Mapeamento de Ambiente - Exemplos:

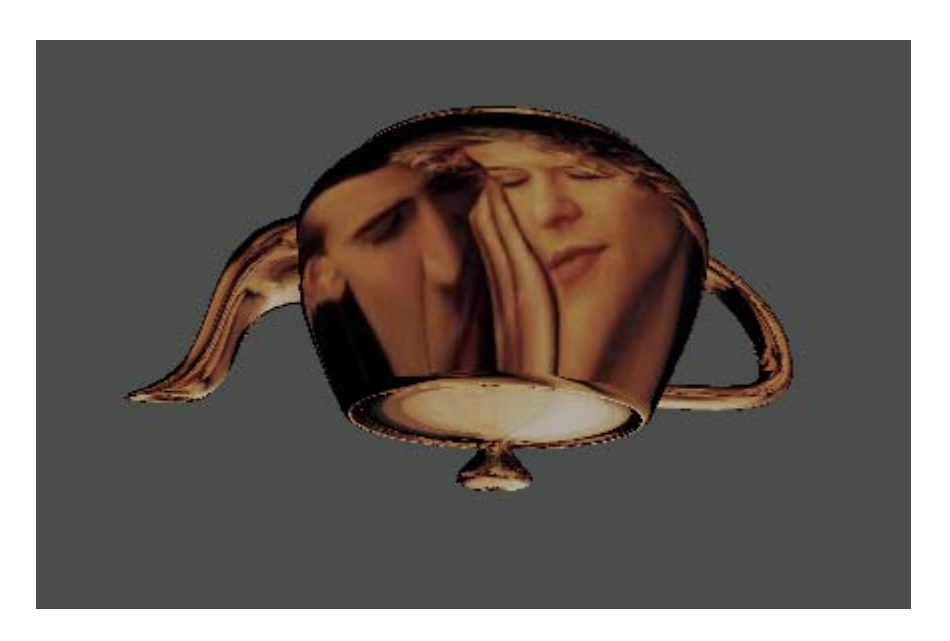

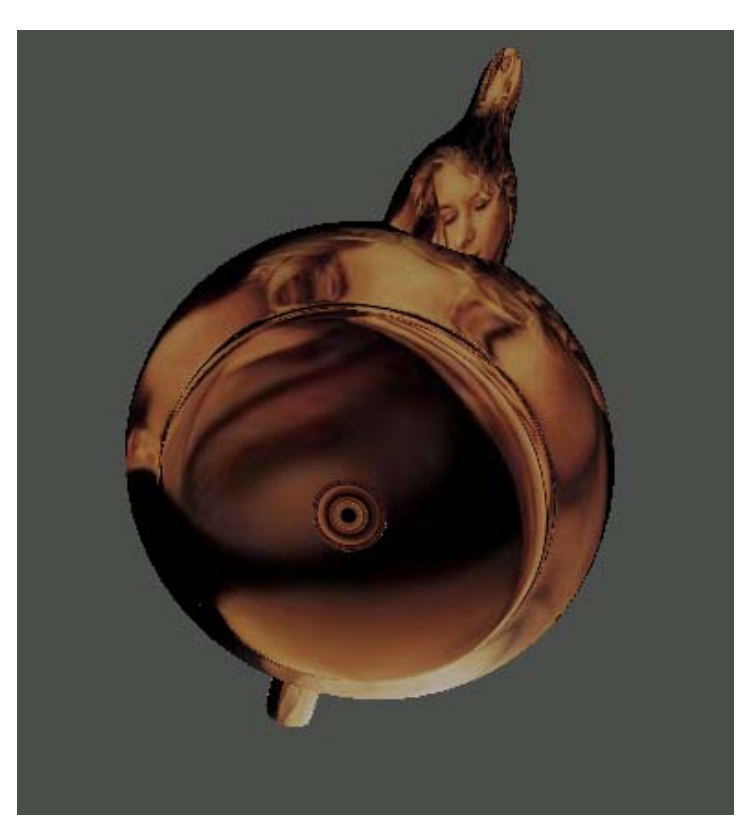

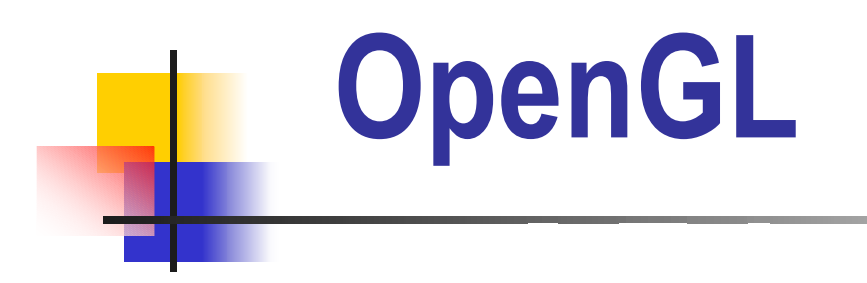

#### Mapeamento de Ambiente - Exemplos:

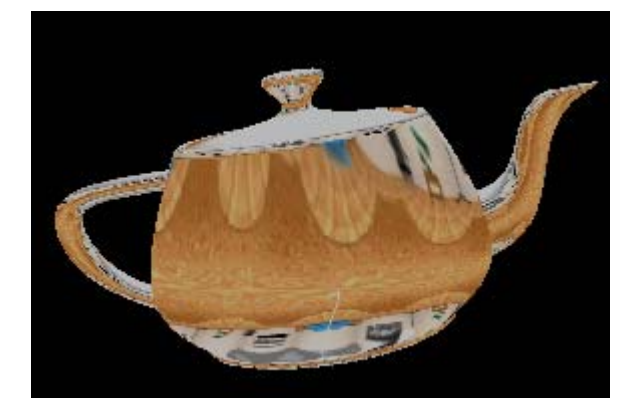

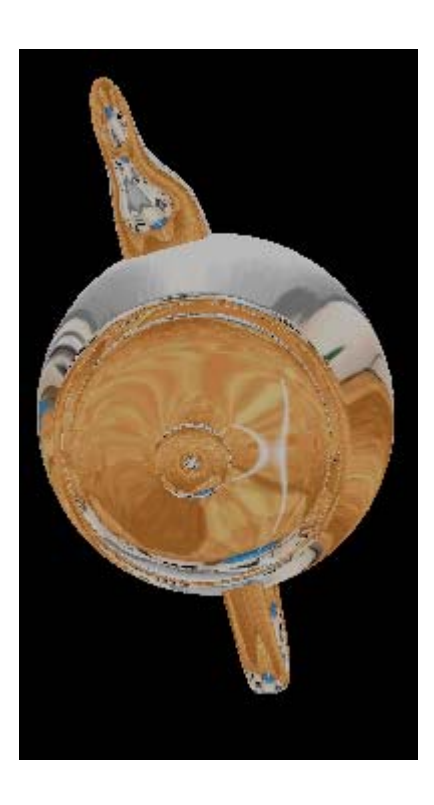

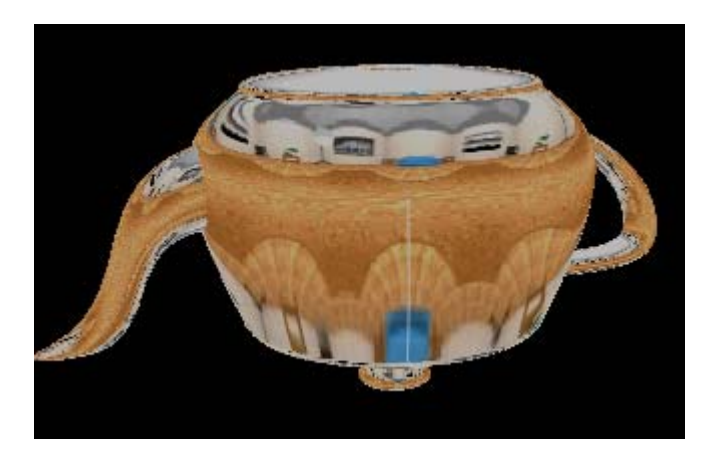

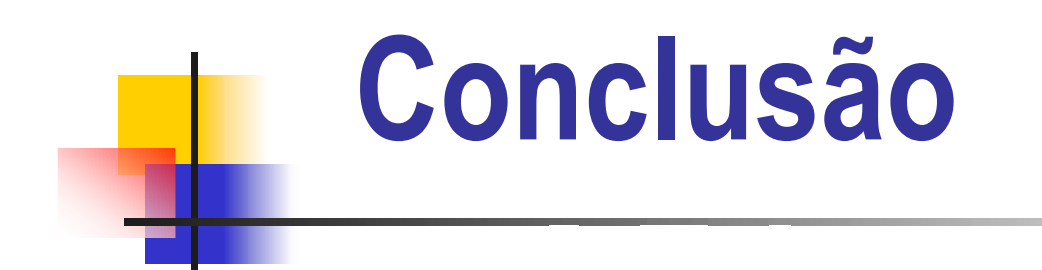

Dificuldade na formação do mapa do ambiente;

- Reflexão apenas do ambiente;
- Melhor desempenho em superfícies curvas.

#### **Referências**

- $[1]$ CAVALCANTI, P.R.; ESPERANÇA, C. Apostila de Introdução à Computação Gráfica. UFRJ – 2000.
- [2] TING, W.S. Notas de Aula da disciplina Computação Gráfica I. FEEC – Unicamp – 2004.
- [3] WILSON, R. SPANN, M. Image segmentation and uncertainty. In: Kittler, J. ed. Pattern Recognition and Image Processing Series. Herts: RSP, 1988. v. 9, p. 354-385.
- [4] JAIN, A.K. Fundamentals of digital image processing. Englewood Cliffs: Prentice Hall, 1988, 592 p.
- [5] Institute of Electrical and Electronics Engineers (IEEE). IEEE standard glossary of image processing and patt ern recognition terminology. New York, 1990. 16 p. (IEEE Standard 610.4-1990).
- [6] GONZALEZ, R.C.; WOODS, R.E. Digital image processing. Reading: Addison-Wesley, 1992, 716 p.
- [7] FAUGERAS, O.D.; PRATT, W.K. Decorrelation methods of texture feature extraction. IEEE Transactions on Pattern Analysis and Machine Inteligence, v. 2, n. 4, p. 323-332, 1980.
- [8] CROSS, G.R.; JAIN, A.K. Markov randon fields texture models. In: PRI P' 81 IEEE Computer Society Conference on Pattern Recognition and I mage Processing, Dallas, 1981. Proceedings. Piscataway: IEEE, 1981, p. 597-602.
- [10] M ENDONÇA, M.B. Dissertação de Mestrado: Aplicação de Texturas em Visualização Científic a. USP – 2001.

#### **Referências**

- [11] BLINN, J.: NEWELL, M. Texture and Reflection in Computer Generated Images. Communications of the ACM 19:10 (1976), 542-547.
- [12] CROW, F.C. "Texture" in ROGERS, D.F.;EARNSHAW,R.A. (eds), Computer Graphics Techniques Teory and Pratice pp. 159-187, Springer-Verlag, 1990.
- [13] SEGAL, M.; AKELEY, K. The Design of the OpenGL Graphics Interface.Technical report, Silicon Graphics Inc, [on-line] http://www.opengl.org/developers/documentation/white\_papers/opengl/index.html, 1996.
- $[14]$ DER, J.; DAVIS, T.; M ASON, W. OpenGL Programming Guide (AddisonWesl ey, 1993).
- [15] KILGARD, M.J. OpenGL and X, Part 1:An Introduction. Technical report, SGI,http://www.sgi.com/software/opengl/glandx/intro/intro.html, 1994.
- [16] KILGARD, M.J. The OpenGL Utility Toolkit (GLUT) Program ming Interface API Version 3. Technical report, SGI, Http://www.opengl.org/developers/documentation/glut/spec3/spec3.html, 1996.
- [17] GTK+ The GIMP Toolkit. http://www.gtk.org/, 2002.
- [18] SEG AL, M.; AKEEY, K. The OpenGL Graphics Interface. Technical report, Silicon Graphics Inc, http://www.opengl.org/developers/documentation/white\_papers/oglGraphSys/opengl.html, 1994.

#### **Referências**

- [19] RANDIMA, F.; KILGARD, M.J. The Cg Tutorial: The Definitive Guide to Program mable Real-time Graphics Cap. Sete (Addison Wesle y)
- [20] AZEVEDO, E.; CONCI, A. Computação Gráfica: Teoria e Prática p.314-323, Campus 2003.
- [21] WILLIAMS, L. "Pyramidal Parametrics," Computer Graphics (SIGGRAPH), vol. 17, No. 3, Jul. 1983 pp. 1-11.
- [22] GREENE, N. Environment Mapping and Other Applications of World Projections. IEEE Computer Graphics and Applications, Vol6. No. 11. Nov. 1986.
- [23] HAERBERLI, P.; SEGAL, M.Texture Mapping as a Fundamental Drawing Primitive. Fourth Eurographics Workshop on Rendering. June 1993, pp. 259-266.

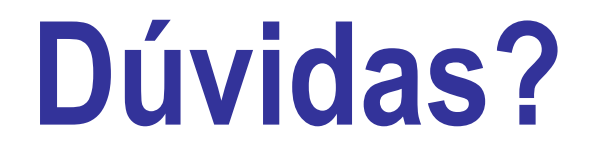